#### Read Online Word Document Title Page

As recognized, adventure as with ease as experience virtually lesson, amusement, as well as pact can be gotten by just checking out a books **Word Document Title Page** in addition to it is not directly done, you could say yes even more in relation to this life, in the region of the world.

We give you this proper as competently as easy quirk to get those all. We give Word Document Title Page and numerous books collections from fictions to scientific research in any way. along with them is this Word Document Title Page that can be your partner.

#### **KEY=TITLE - BELTRAN ORTIZ**

#### Power Excel and Word

John Wiley and Sons "Best-selling author Gookin...keeps readers laughing while he takes them from being a ho-hum user to an advanced Office maven." —Charles Carr, ComputorEdge Magazine, www.computoredge.com Just about anyone can slap together a Word document or fill an Excel grid with numbers, but power users understand how to tap into the full functionality of these applications. Best-selling author Dan Gookin skips what you already know and takes you directly to the best and most useful parts of Word and Excel--the commands, shortcuts, and combinations of functions that will give your creations that extra-added wow factor. The only book to focus exclusively on these two critical applications, Power Excel and Word teaches you how to harness their power and avoid their pitfalls in one compact volume. By following step-by-step tutorials, you'll discover how to work faster, easier, and smarter. Learn essential techniques you'll use every day, including how to: Precisely format a paragraph in Word Manipulate drawings and pictures in a document Create your own custom tool bars Know when to use a table in Word and when to insert an Excel worksheet Embellish your documents and reports Generate sophisticated charts and graphs by importing Web-based content Use styles and templates to save oodles of time Protect your documents against unwanted changes Employ Excel as a database manager Share your work with others Produce a list in Excel as a mail merge database for Word And much, much more! Most Office books are boring and quickly go out of date. Dan Gookin takes a uniquely entertaining approach designed to increase your skills, whether you're using Office 2003, Office XP, or Office 2000. And many of these tricks are even effective in Office 97!

Cengage Learning Readers discover how to maximize the advantages that the latest version of Microsoft Word has to offer with Shelly Cashman Series MICROSOFT OFFICE 365 & WORD 2016: INTERMEDIATE. This new edition is part of the acclaimed Shelly Cashman Series that has effectively introduced computer skills to millions. Shelly Cashman Series MICROSOFT OFFICE 365 & WORD 2016: INTERMEDIATE continues the Series' strong history of innovation with an enhanced learning approach that addresses the varied learning styles of today's readers. A trademark step-by-step, screen-byscreen approach encourages readers to expand their understanding of both basic and advanced Microsoft Word 2016 skills through experimentation, critical thought, and personalization. This new edition promises to engage, improve retention, and prepare readers for success with Microsoft Word 2016. Important Notice: Media content referenced within the product description or the product text may not be available in the ebook version.

# Advanced Word Processing Lessons 56-110, Microsoft Word 2016, Spiral bound Version

Cengage Learning Get ready for academic and workplace success! This robust learning package integrates advanced word processing, document formatting and design, and communication skills within a single text, along with a strong emphasis on honing skills by competing projects in a realistic office environment. Using Microsoft Word 2016, you will format advanced business correspondence, tables, reports, mail merge files, graphics, and a broad range of common document types, including meeting, travel, news, legal, medical, and human resources/employment, as well as practicing real-time coauthoring on OneDrive. The text includes nine modular projects and two comprehensive projects to help you apply what you learn and prepare you to be productive immediately when beginning your professional career. Important Notice: Media content referenced within the product description or the product text may not be available in the ebook version.

# Shelly Cashman Series Microsoft Office 365 & Word 2016: Intermediate

#### Word 2016 For Dummies

John Wiley & Sons The bestselling beginner's guide to Microsoft Word Written by the author of the first-ever For Dummies book, Dan Gookin, this new edition of Word For Dummies quickly and painlessly gets you up to speed on mastering the world's number-one word processing software. In a friendly, human, and often irreverent manner, it focuses on the needs of the beginning Word user, offering clear and simple guidance on everything you need to know about Microsoft Word 2016, minus the chin-scratching tech jargon. Whether you've used older versions of this popular program or have never processed a single word, this hands-on guide will get you going with the latest installment of Microsoft Word. In no time, you'll begin editing, formatting, proofing, and dressing up your Word documents like a pro. Plus, you'll get easy-to-follow guidance on mastering more advanced skills, like formatting multiple page elements, developing styles, building distinctive templates, and adding creative flair to your documents with images and tables. Covers the new and improved features found in the latest version of the software, Word 2016 Shows you how to master a word processor's seven basic tasks Explains why you can't always trust the spell checker Offers little-known keyboard shortcuts If you're new to Word and want to spend more time on your actual work than figuring out how to make it work for you, this new edition of Word 2016 For Dummies has you covered.

Cengage Learning Discover how to best utilize the latest version of Microsoft Office with Shelly Cashman Series MICROSOFT OFFICE 365 & OFFICE 2016: INTERMEDIATE. This new edition is part of the acclaimed Shelly Cashman Series that has effectively introduced computer skills to millions. Shelly Cashman Series MICROSOFT OFFICE 365 & OFFICE 2016: INTERMEDIATE continues the Series' strong history of innovation with an enhanced learning approach designed to address the varied learning styles of today's readers. A trademark step-by-step, screen-by-screen approach helps readers expand their understanding of Microsoft Office 2016 through experimentation, critical thought, and personalization. This new edition promises to capture and hold readers' attention, improve retention, and prepare readers for success in working with Microsoft Office 2016. Important Notice: Media content referenced within the product description or the product text may not be available in the ebook version.

# Shelly Cashman Series Microsoft Office 365 & Office 2016: Intermediate

John Wiley & Sons A complete quide to the world's most popular word processing software Microsoft Word is the most popular word processing software on the planet, and the most-used application in the Microsoft Office productivity suite. Along with the rest of Office, Word has been enhanced with new features and capabilities in the 2010 version. Word's many users will find new things to learn and use in Word 2010, and this all-in-one guide gets them up to speed while providing a reference for taking Word to the next level. Word is the top-selling application in the Microsoft Office suite and is the leading word processing software Both newcomers to Word and experienced users will need instruction in Word 2010's new features, including online editing capabilities, online document collaboration, and an improved search function Nine minibooks cover Word basics, editing, formatting, inserting bits and pieces, publishing documents, using reference features, mailings, customizing Word, and special features for developers Word 2010 All-in-One For Dummies makes it easier for Word users everywhere to get up and running with Word 2010 and its new features.

Cengage Learning Introduce your students to the latest that Microsoft Office has to offer with the new generation of Shelly Cashman Series books! For the past three decades, the Shelly Cashman Series has effectively introduced computer skills to millions of students. With MICROSOFT WORD 2013, we're continuing our history of innovation by enhancing our proven pedagogy to reflect the learning styles of today's students. In this text you'll find features that are specifically designed to engage students, improve retention, and prepare them for future success. Our trademark step-by-step, screen-by-screen

#### Word 2010 All-in-One For Dummies

## Enhanced Microsoft Word 2013: Comprehensive

Cengage Learning Readers discover the latest advantages that Microsoft Word has to offer with this new book in the next generation of the Shelly Cashman Series. For three decades, the Shelly Cashman Series has effectively introduced essential computer skills to millions of learners. ENHANCED MICROSOFT WORD 2013: COMPREHENSIVE continues the history of innovation with new features that accommodate a variety of learning styles. Specially refined learning tools help improve retention and prepare readers for future success. A step-by-step, screen-by-screen approach guides readers in expanding their understanding of Word through experimentation, critical thought, and personalization. ENHANCED MICROSOFT WORD 2013: COMPREHENSIVE helps readers succeed with today's most effective educational approach. Important Notice: Media content referenced within the product description or the product text may not be available in the ebook version.

# Microsoft Word 2013: Complete

approach now encourages students to expand their understanding of MICROSOFT WORD 2013 through experimentation, critical thought, and personalization. With these enhancements and more, the Shelly Cashman Series continues to deliver the most effective educational materials for you and your students. Important Notice: Media content referenced within the product description or the product text may not be available in the ebook version.

# Word 2013 For Dummies

John Wiley & Sons This bestselling guide to Microsoft Word is the first and last word on Word 2013 It's a whole new Word, so jump right into this book and learn how to make the most of it. Bestselling For Dummies author Dan Gookin puts his usual fun and friendly candor back to work to show you how to navigate the new features of Word 2013. Completely in tune with the needs of the beginning user, Gookin explains how to use Word 2013 quickly and efficiently so that you can spend more time working on your projects and less time trying to figure it all out. Walks you through the capabilities of Word 2013 without weighing you down with unnecessary technical jargon Deciphers the user interface and shows you how to take advantage of the file formats Covers editing documents, working with text, using grammar and spelling tools, formatting, adding images and other design elements, and more Get the word on the latest Word with Word 2013 For Dummies!

#### Office 2008 for Macintosh: The Missing Manual

# The Missing Manual

"O'Reilly Media, Inc." Still the top-selling software suite for Mac users, Microsoft Office has been improved and enhanced to take advantage of the latest Mac OS X features. You'll find lots of new features in Office 2008 for Word, Excel, PowerPoint and Entourage, but not a page of printed instructions to guide you through the changes. Office 2008 for Macintosh: The Missing Manual gives you the friendly, thorough introduction you need, whether you're a beginner who can't do more than point and click, or a power user who's ready to tackle a few advanced techniques. To cover Word, Excel, PowerPoint and Entourage, this guide gives you four superb books in one -- a separate section each for program! You can manage your day and create professional-looking documents, spreadsheets, and presentations in no time. Office 2008 has been redesigned so that the windows, toolbars, and icons blend in better with your other Mac applications. But there are still plenty of oddities. That's why this Missing Manual isn't shy about pointing out which features are gems in the rough -- and which are duds. With it, you'll learn how to: Navigate the new user interface with its bigger and more graphic toolbars Use Word, Excel, PowerPoint, and Entourage separately or together Keep track of appointments and manage daily priorities with the My Day feature Create newsletters, flyers, brochures, and more with Word's Publishing Layout View Build financial documents like budgets and invoices with Excel's Ledger Sheets Get quick access to all document templates and graphics with the Elements Gallery Organize all of your Office projects using Entourage's Project Center Scan or import digital camera images directly into any of the programs Customize each program with power-user techniques With Office 2008 for Macintosh: The Missing Manual, you get objective and entertaining instruction to help you tap into all of the features of this powerful suite, so you can get more done in less time.

John Wiley & Sons "The author's humor and his ability to keep the reader's attention are masterful." —Andy Barkl, Technical Reviewer Salve For Your Office Headaches! Covers Office 2003, XP and 2000—And Perfectly Useful for Office 97, Too! Is it the best thing since sliced bread? A bug-riddled piece of junk? Here, best-selling author Dan Gookin skillfully navigates between these two extremes, laying bare the best and worst of Office in order to help you achieve a single, all-important goal: working faster, easier, and smarter. You'll harness the real power of Word, Excel, PowerPoint, and Outlook while avoiding their pitfalls—and you'll discover the ways they actually can be made to work together as a truly integrated suite. Dan Gookin's Naked Office means the end of Office-inspired headaches. (Well, the vast majority of them, anyway. He's not a miracle-worker, after all.) Expert Instruction to Change Office Life as You Know It (for the Better) Making a paragraph look the way you want it to look Understanding how styles work and making them work for you Locking a document to prevent changes, and tracking changes made by others Using Excel as a database--and not just for numbers Unraveling formulas and remembering what goes where Organizing e-mail with Outlook Getting the most out of Outlook's scheduling abilities Unlocking the mechanics and philosophy of PowerPoint presentations Oh, and of course--much, much more

#### Word 2010 For Dummies

John Wiley & Sons Bestselling and quintessential For Dummies author Gookin employs his usual fun and friendly candor while walking readers through the spectrum of new features of Word 2010.

# Dan Gookin's Naked Office

#### Word 2007 For Dummies

John Wiley & Sons Dan Gookin's For Dummies guides to Word have consistently led the pack, selling more than 1.7 million copies in previous editions The author's irreverent sense of humor and crystalclear prose make getting up to speed on Word a snap Thoroughly updated to cover Word's new interface, new file format options, and new collaboration and connectivity features An essential resource for everyone who wants to hit the ground running with Word 2007 and make the most of all the new features

#### Microsoft Office 2013: Advanced

Cengage Learning Introduce your students to the latest that Microsoft Office has to offer with the new generation of Shelly Cashman Series books! For the past three decades, the Shelly Cashman Series has effectively introduced computer skills to millions of students. With Microsoft Office 2013, we're continuing our history of innovation by enhancing our proven pedagogy to reflect the learning styles of today's students. In this text you'll find features that are specifically designed to engage students, improve retention, and prepare them for future success. Our trademark step-by-step, screen-by-screen approach now encourages students to expand their understanding of Microsoft Office 2013 software through experimentation, critical thought, and personalization. With these enhancements and more, the Shelly Cashman Series continues to deliver the most effective educational materials for you and your students. Important Notice: Media content referenced within the product description or the product text may not be available in the ebook version.

# Word 2003 All-in-One Desk Reference For Dummies

"O'Reilly Media, Inc." Updated to incorporate the latest features, tools, and functions of the new version of the popular word processing software, a detailed manual explains all the basics, as well as how to create sophisticated page layouts, insert forms and tables, use graphics, and create book-length documents with outlines and Master Documents. Original. (All Users)

John Wiley & Sons Wouldn't it be a waste to own a Porsche convertible and just drive it to the grocery store at 40 mph? If you have Word 2003, you actually have a high-performance word processing program that can do almost anything you tell it to. Word 2003 All-in-One Desk Reference For Dummies helps you put the pedal to the metal and your fingers to the keys and cover a lot of territory fast. It includes information on: The basics, such as editing, saving, and printing documents Time-savers, including creating keyboard shortcuts, using styles, and more Jazzing up your documents with borders, shading, shapes, charts, drawings, and clip art Handy desktop publishing tricks Whipping out letters, envelopes, return-address labels, and more Written by Doug Lowe, author of more than 30 For Dummies books, Word 2003 All-in-One Desk Reference For Dummies lets you go as far as you want. You can venture off and explore: Creating Web pages with Word, how to host a Web site, and more Using XML (eXtensible Markup Language) to store and exchange information in a standardized way that's accessible universally Outlining, indexing, creating a table of contents, and more Using Word's Master Document to compile long documents such as your future bestseller, your unabridged collection of bad jokes, or whatever Using Word's speech recognition so you can dictate text and issue menu commands by speaking Creating macros with VBA (Visual Basics for Applications) A comprehensive index helps you find the information you want fast. So what are you waiting for? With Word 2003 All-in-One Desk Reference For Dummies as your navigator, take Word 2003 out for a spin and see what this baby can do.

# Word 2007

# The Missing Manual

## Word 2016 For Professionals For Dummies

John Wiley & Sons The most comprehensive guide to Microsoft Word 2016 If you're a professional who uses Word, but aren't aware of its many features or get confused about how they work best, Word 2016 For Professionals For Dummies answers all your burning questions about the world's number-one word processing software. Offering in-depth coverage of topics you won't find in Word 2016 For Dummies, this guide focuses on the professional's needs, giving you all you need to know not only do your job well, but to do it even better. As Microsoft continues to hone Word with each new release, new features are added beyond basic word processing. From using Word to create blog posts to importing data from Excel to expertly flowing text around objects, it covers the gamut of Word's more

advanced capabilities—including those you probably don't know exist. Whether you're looking to use Word to build a master document, collaborate and share, publish an ebook, or anything in between, the thorough, step-by-step guidance in Word 2016 For Professionals For Dummies makes it easier. Discover neat Word editing tips and tricks to create complex documents Share documents and collaborate with others Format text, paragraphs, and pages like never before Add Excel charts and graphics to Word documents Create an ebook Essential reading for the Word power user who wants to be more productive and efficient at work, this handy guide gives you the boost to take your skills to the next level.

# The Chicago Manual of Style

# The Essential Guide for Writers, Editors, and Publishers

Searchable electronic version of print product with fully hyperlinked cross-references.

#### R Markdown

# The Definitive Guide

CRC Press R Markdown: The Definitive Guide is the first official book authored by the core R Markdown developers that provides a comprehensive and accurate reference to the R Markdown ecosystem. With R Markdown, you can easily create reproducible data analysis reports, presentations, dashboards, interactive applications, books, dissertations, websites, and journal articles, while enjoying the simplicity of Markdown and the great power of R and other languages. In this book, you will learn Basics: Syntax of Markdown and R code chunks, how to generate figures and tables, and how to use other computing languages Built-in output formats of R Markdown: PDF/HTML/Word/RTF/Markdown documents and ioslides/Slidy/Beamer/PowerPoint presentations Extensions and applications: Dashboards, Tufte handouts, xaringan/reveal.js presentations, websites, books, journal articles, and interactive tutorials Advanced topics: Parameterized reports, HTML widgets, document templates, custom output formats, and Shiny documents. Yihui Xie is a software engineer at RStudio. He has authored and co-authored several R packages, including knitr, rmarkdown, bookdown, blogdown, shiny, xaringan, and animation. He has published three other books, Dynamic Documents with R and knitr, bookdown: Authoring Books and Technical Documents with R Markdown, and blogdown: Creating Websites with R Markdown. [.]. Allaire is the founder of RStudio and the creator of the RStudio IDE. He is an author of several packages in the R Markdown ecosystem including rmarkdown, flexdashboard, learnr, and radix. Garrett Grolemund is the co-author of R for Data Science and author of Hands-On Programming with R. He wrote the lubridate R package and works for RStudio as an advocate who trains engineers to do data science with R and the Tidyverse.

Cengage Learning Discover how to utilize the most advanced features within the latest version of Microsoft Office with Shelly Cashman Series MICROSOFT OFFICE 365 & OFFICE 2016: ADVANCED. This new edition is part of the acclaimed Shelly Cashman Series that has effectively introduced computer skills to millions. Shelly Cashman Series MICROSOFT OFFICE 365 & OFFICE 2016: ADVANCED continues the Series' strong history of innovation with an enhanced learning approach designed to address the varied learning styles of today's readers. A trademark step-by-step, screen-by-screen approach helps readers expand their understanding of higher-level Microsoft Office 2016 skills through experimentation, critical thought, and personalization. This new edition promises to capture and hold readers' attention, improve retention, and prepare readers for success in working with the most advanced aspects of Microsoft Office 2016. Important Notice: Media content referenced within the product

## Design and Develop Text Documents (Word 2003)

#### BSBADM304A

#### Max Johnson Shelly Cashman Series Microsoft Office 365 & Office 2016: Advanced

*6*

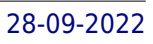

description or the product text may not be available in the ebook version.

# Design and Develop Text Documents (Word 2002)

#### Max Johnson

# New Perspectives on Microsoft Word 2013, Comprehensive Enhanced Edition

Cengage Learning Readers develop the Microsoft Word 2013 skills for academic and career success with this latest edition from the popular New Perspectives Series. Updated with all-new case-based tutorials, NEW PERSPECTIVES MICROSOFT WORD 2013, COMPREHENSIVE ENHANCED EDITION continues to apply MS Word 2013 skills to real situations that fully demonstrate the relevance of concepts. A proven learning approach emphasizes critical thinking, problem-solving, and in-depth coverage. A new Troubleshoot case problem enhances analytical skills, while a new tutorial on Managing Your Files helps readers navigate Windows 8. Readers discover success with MS Word 2013 as NEW PERSPECTIVES MICROSOFT WORD 2013 emphasizes the value and application of what they are learning. Important Notice: Media content referenced within the product description or the product text may not be available in the ebook version.

# Microsoft Office 2013: Post Advanced

Cengage Learning Introduce your students to the latest that Microsoft Office has to offer with the new generation of Shelly Cashman Series books! For the past three decades, the Shelly Cashman Series has effectively introduced computer skills to millions of students. With Microsoft Office 2013, we're continuing our history of innovation by enhancing our proven pedagogy to reflect the learning styles of today's students. In MICROSOFT OFFICE 2013: POST ADVANCED you'll find features that are specifically designed to engage students, improve retention, and prepare them for future success. Our trademark step-by-step, screen-by-screen approach now encourages students to expand their understanding of Microsoft Office 2013 software through experimentation, critical thought, and personalization. With these enhancements and more, the Shelly Cashman Series continues to deliver the most effective educational materials for you and your students. Important Notice: Media content referenced within the product description or the product text may not be available in the ebook version.

# Absolute Beginner's Guide to Microsoft Office 2003

Que Publishing Describes the functions of all the Microsoft Office programs, including Excel, Outlook, PowerPoint, and Access.

# Museum Hack's Guide to History's Fiercest Females

Remember when feminism happened, and tons of scholars banded together and rewrote the history books to include the accomplishments thousands of women whose badassery had been ignored for thousands of years? JK, JK. The representation of women is still super bad! With their trademark irreverence and penchant for storytelling, the team from Museum Hack has united to present: Museum Hack's Guide to History's Fiercest Females. Because the future is female and guess what? The past was hella female, too! Enclosed in this one-of-a-kind book are 26 stories of amazing women from all corners of the earth who probably weren't included in your high school history book... but definitely should have been! Get ready to join the revolution! (Or, keep revolution-ing! We support your journey wherever you are).

# The Pharmacist

# Folia Biologica

# The Pharmacist How to Write a Screenplay in 30 Days or Less

AuthorHouse Write A Screenplay In 30 Days Or Less A how to guide for new and experienced screenwriters. Use this step-by-step guide from start to finish and write your screenplay in 30 days or less. Anyone can write a screenplay by following this simple how to program. Is a screenplay burning inside of you? Imagine the joy of finally bringing your story to life. Now your dream can become a reality. Perform the easy to follow steps and become a published screenwriter. Join Mankinds Literary History-Book. -------- This book comes with a 50% off coupon for the Movie Magic Screenwriter screenwriting software program. Write like a professional screenwriter today, with Movie Magic Screenwriter. -------- Ronald Farnham is an Actor, Writer, Casting Director, and Producer of feature films, TV shows, music videos, commercials, and live theatre. Ronald is currently the commercial spokesperson for Luzianne Iced Tea. He lives in Palm Bay, Florida just south of Cocoa Beach with his wonderful wife Jasmine whom he met on a film set. This is his second book. Ronalds favorite authors are R. Buckminster Fuller, Jerry and Esther Hicks, and Douglas Adams. Ronalds first book was Harry Jonson Diary Of A Gigolo Porn Star, which he co-wrote with the storys creator, Scott Kihm. They also wrote the screenplay together. Harry Jonson is currently in development as a Feature Film. Ronalds favorite Movie is True Romance by Quentin Tarantino. Ronald held a Top Secret Clearance for 13 years as a senior intelligence and counter-terrorism analyst, Korean linguist, writer, editor, and data manager for the Department of Defense at SOCOM, CENTCOM, SOUTHCOM, The Pentagon, and other places in between before becoming an entertainment professional. --------- Thanks to my loving Mother for giving me life. Thanks to my caring Wife for loving me unconditionally. Thanks to my good friend, Scott Kihm for convincing me to write this book. Love Ronald

# Easy Microsoft Office Word 2003

Que Publishing Comprised of short, easy-to-follow tasks, this book shows the reader how to accomplish basic Word tasks quickly and efficiently.

Lippincott Williams & Wilkins Publisher's Note: Products purchased from 3rd Party sellers are not guaranteed by the Publisher for quality, authenticity, or access to any online entitlements included with the product. Focusing on the information every nurse should know and capturing cutting-edge advances in a rapidly changing field, this practical text helps students build the communication and information literacy skills they need to integrate informatics into practice. This edition retains the key coverage of the previous edition, including office cloud computing software, interoperability, consumer informatics, telehealth, clinical information systems, social media use guidelines, and software and hardware developments, while offering new information and references throughout. Highlights of the 6th Edition Updated coverage Built-in learning aids Integrated QSEN scenarios Available with CoursePoint for Informatics and Nursing, 6th Edition Combining the world-class content of this text with Lippincott's innovative learning tools in one easy-to-use digital environment, Lippincott CoursePoint transforms the teaching and learning experience, making the full spectrum of nursing education more approachable than ever for you and your students. This powerful solution is designed for the way students learn, providing didactic content in the context of real-life scenarios—at the exact moments when students are connecting theory to application. Features Create an active learning environment that engages students of various learning styles. Deliver a diverse array of content types—interactive learning modules, quizzes, and more—designed for today's interactive learners. Address core concepts while inspiring critical thinking. Reinforce understanding with instant SmartSense remediation links that connect students to the exact content they need at the precise moment they need it. Analyze results and adapt teaching methods to better meet individual students' strengths and weaknesses. Empower students to learn at their own pace in an online environment available anytime, anywhere.

# Informatics and Nursing

# Folia Biologica

#### The Pharmacist

*8*

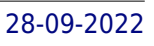

# Word 2007 for Starters

# The Missing Manual

"O'Reilly Media, Inc." Incorporating the latest features of the new version of the word processing software, a condensed manual intended for beginners explains the basic tools that can be used for creating page layouts, inserting forms and tables, and including graphics.

# Who Let This Disaster in My Classroom?

# A Practical Guide for Online Instructors and Some Funny Stories Along the Way

Wipf and Stock Publishers Attention Online Instructors--this one is for you! Have you ever felt alone as an online instructor? Have you ever wondered why students email you with excuses about their late assignments and expect pardon? Have you ever doubted whether anyone understands the challenges you face with online students? Have you ever questioned your class setup or simply needed some direction? If your answers are an emphatic "yes," then this book is for you! Who Let this Disaster in My Classroom? provides you the long overdue answers to your questions as an online instructor. It provides skills, strength, and the gift of laughter as I chronicle my own experiences as an online instructor. This book will help you make it through your classes and reaffirm that you are not alone in cyberspace. It is a "must have" for online instructors, as it provides real-life examples and practical tips to help you through this innovative, wonderful, virtual platform called distance education.

Cengage Learning Now readers can develop the complete Microsoft Word 2016 skills needed to be successful in college or the business world beyond with the emphasis on critical-thinking, problemsolving, and in-depth coverage found in NEW PERSPECTIVES MICROSOFT OFFICE 365 & WORD 2016: COMPREHENSIVE. Updated with all-new case scenarios, this edition clearly applies the Word 2016 skills readers are learning to real-world situations, making the concepts even more relevant. All content and activities throughout NEW PERSPECTIVES MICROSOFT OFFICE 365 & WORD 2016: COMPREHENSIVE help readers understand the importance of each Microsoft Word 2016 skill they are learning. This edition focuses on strengthening learning outcomes and transferring the complete Microsoft Word 2016 skill set to other applications and disciplines for further success. Important Notice: Media content referenced within the product description or the product text may not be available in the ebook version.

# New Perspectives Microsoft Office 365 & Word 2016: Comprehensive

Dreamtech Press Comdex Professional Edition is specially designed for software explorers who want to take next higher step towards mastering Windows Vista and MS Office 2007. Simple language, easy to read layout, tooltips and detailed description of minute settings set this book at par. Not this much, the self learning tutorial (world acclaimed) test your skills and correct whenever you made a mistake.

# Coding Interview Questions

Careermonk Publications "Coding Interview Questions" is a book that presents interview questions in simple and straightforward manner with a clear-cut explanation. This book will provide an introduction to the basics. It comes handy as an interview and exam guide for computer scientists.

# Comdex Computer Course Kit: Windows Vista With Microsoft Office 2007, Professional Ed (With Cd)

#### New Perspectives Collection, Microsoft 365 & Word 2021 Comprehensive

Cengage Learning Using a unique in-depth, case-based approach, Cengage's NEW PERSPECTIVES COLLECTION, MICROSOFT 365 & WORD 2021 COMPREHENSIVE thoroughly prepares you for the Microsoft Office Specialist (MOS) certification exam -- and success in your future career. As you apply Microsoft Office skills to real-world business scenarios based on Burning Glass market insights, you will sharpen your critical-thinking and problem-solving skills. Professional skills, tips and insights incorporated throughout provide context and relevancy to real-world practice, and Module Learning Objectives are mapped to Microsoft Office Specialist (MOS) certification objectives. In addition, the text offers updated coverage of Microsoft 365 features as well as enhanced support for Mac users. Important Notice: Media content referenced within the product description or the product text may not be available in the ebook version.